$\overline{\phantom{0}}$ 

 $\overline{a}$ 

## **Adjutant Desktop Release Notes**

**Version 1401.1179**

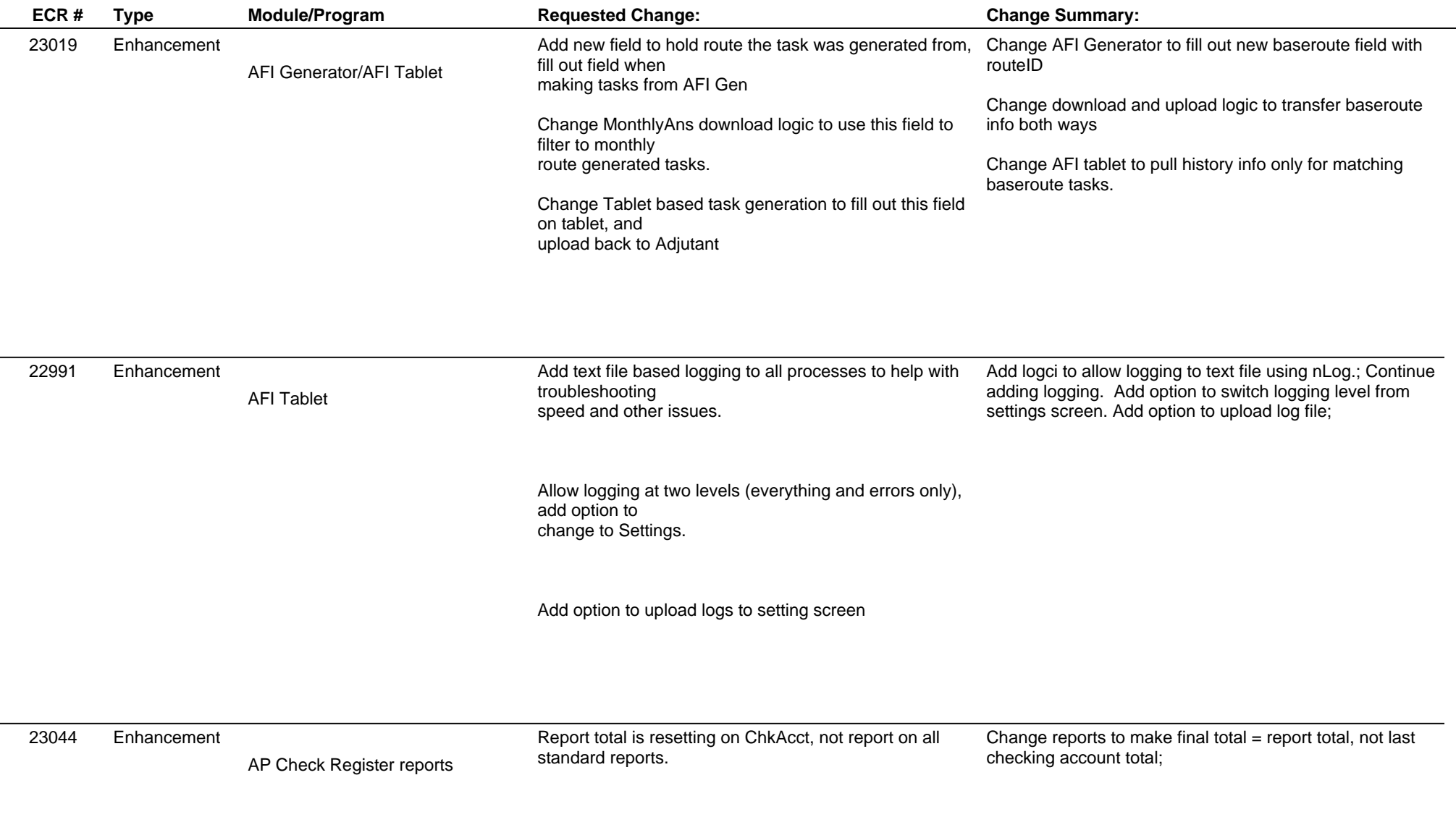

## **Adjutant Desktop Release Notes**

**Version 1401.1179**

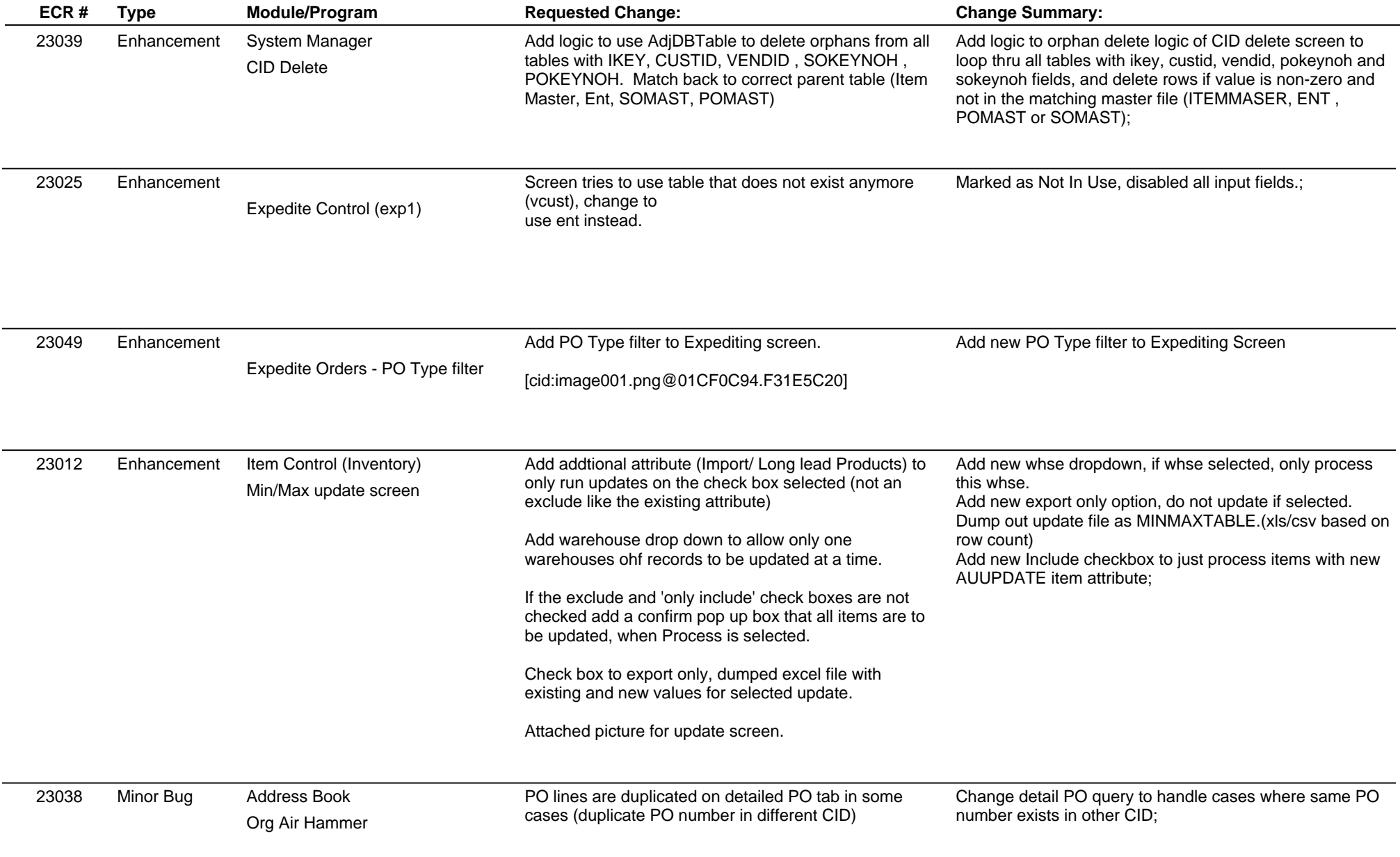

## **Adjutant Desktop Release Notes**

**Version 1401.1179**

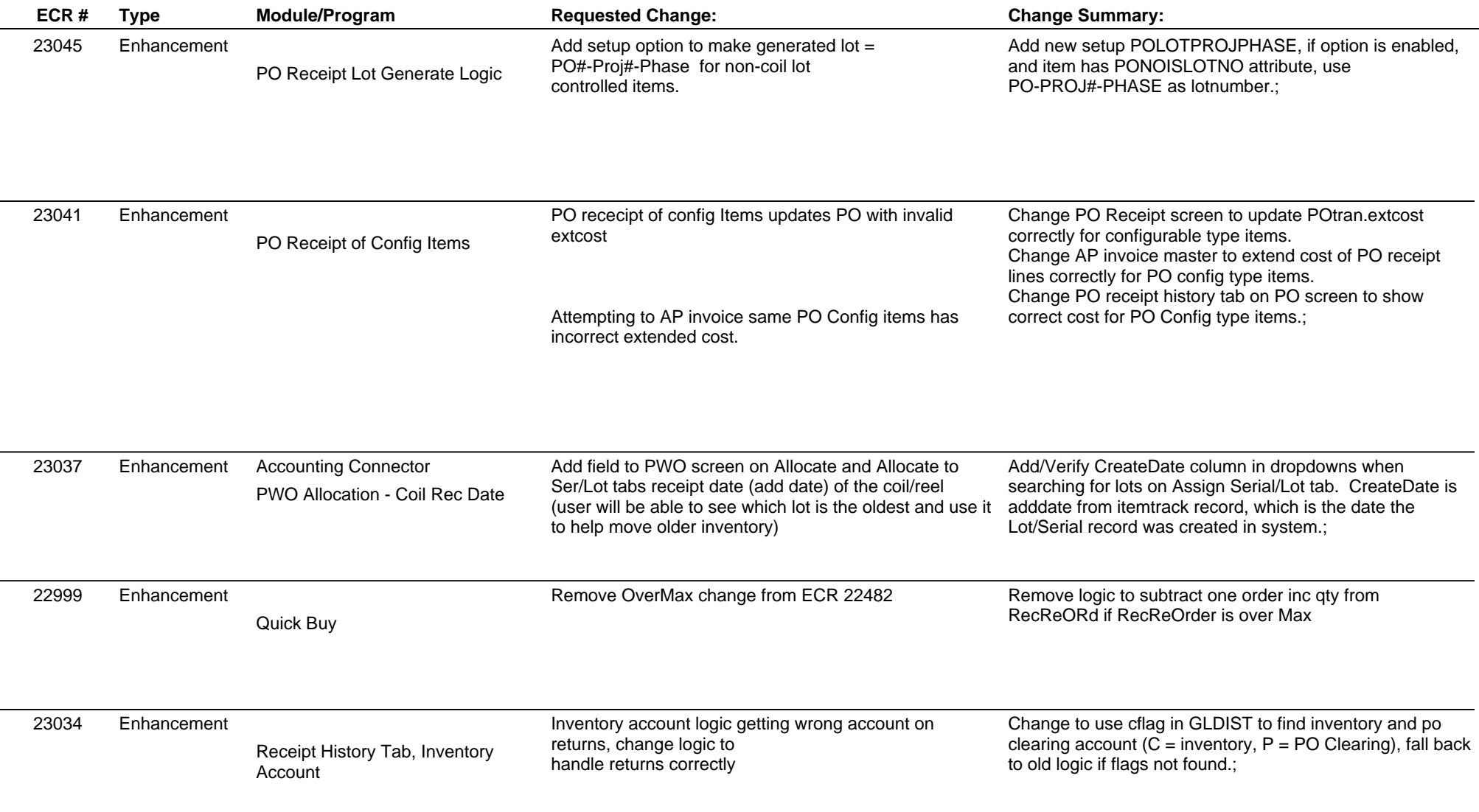

## **Adjutant Desktop Release Notes**

**Version 1401.1179**

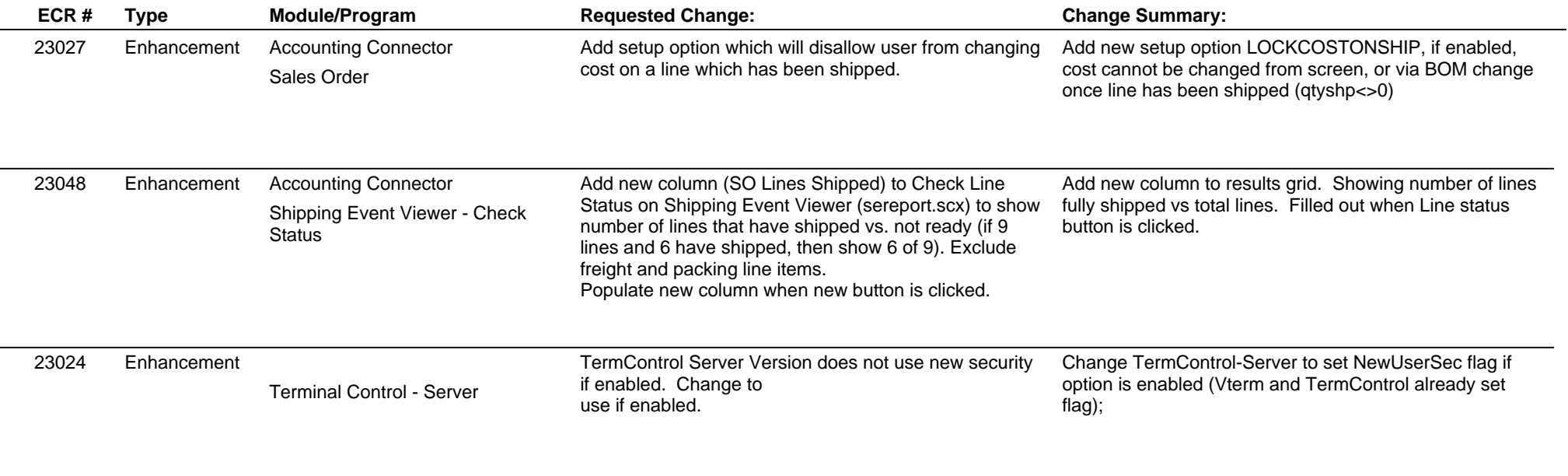

**Total Number of Changes: 16**